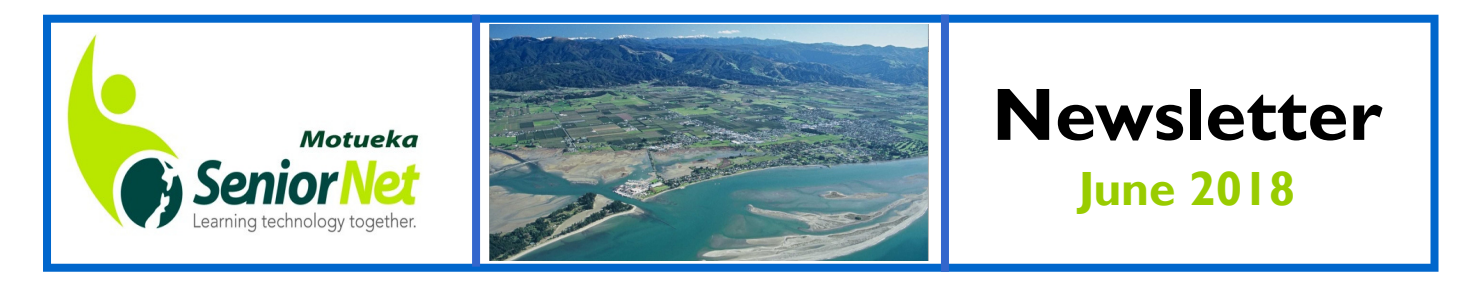

# President's report for June

Hi all,

I hope you are all keeping warm and cosy. I am having a bit of a relaxed time at the moment with no-one on my courses - everyone seems to be happy with what they have learned so far.

A warm welcome to all new members. The membership has grown a little we have 280 members to date. It would be nice to see more of you at our monthly members meetings.

Your committee have been busy, especially Clive, our Education Co-ordinator. He regularly puts out the "what's happening" email which is very good as it keeps us all up to date with courses on hand. It seems that not all members are yet familiar with our website where courses are advertised for the current term; we would like everyone to get used to referring to this for information and we make a point of showing it at the monthly meetings.

We have had the pleasure of giving out two life membership awards.

- One to Malcolm Garrett who has been an enormous asset to our club in so many ways. He has been 'on board' since the very beginning when Motueka SeniorNet was set up! He runs courses, helps out at interest group meetings. He attends our club days and meetings, plus he arranges the guest speakers for our monthly meetings. He has also been a past president.
- The other life membership award was to Norma Westrupp, for her ongoing contributions in many roles over the years. She has been as a helper at courses. She also greets members as they come in the door and has served on the committee. Her continuing enthusiasm for learning new things about computers is inspiring!

The committee decided to increase the membership fees to \$25.00 pp to cover ourselves as the National Federation has had to increase their fees.

Numbers attending courses are down this year in comparison to previous terms. If members have ideas for other courses they think would be of interest, contact Clive the Education Co-ordinator, or please feel free to write the details down on a piece of paper and put in the suggestion box.

Finally, we will be getting the gutters cleaned out soon as the leaves from the blessed tree out the front have finished shedding.

Until next month, happy computing. Regards Mary Dowell

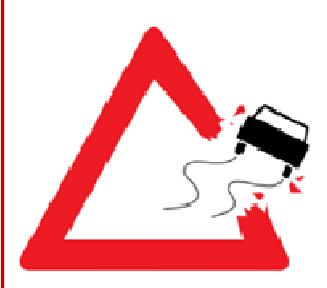

## SAFETY FIRST IN THE SENIORNET CAR PARK!!!

Please please please be very careful when driving in and driving out of the car park at SeniorNet. The one way directions to the entrance and exit are clearly marked with arrows painted on the tarmac. There are no entry signs on the exit side. This reminder applies to cars, cycles and mobility scooters. It is VERY common to see people heading back out of the car park via the entry only side. This is extremely dangerous please take care.

Sandra Price

"SeniorNet is a community training network that supports & motivates people aged 50+ to enjoy & use technology in their everyday lives."

# **Dates for your Diary**

MEMBERS' MEETING:

Mon 2nd July 10am: Guest Speaker - Clive Dyson 'Confessions of a Funeral Celebrant' HELP & SUPPORT SESSIONS: Mon 9th July 10-11.30am Sat 21st July 2-3.30pm INTEREST GROUPS: Fri 6th July 2.30pm: Digital Photography Fri 13th July 2.30pm: Genealogy Fri 20th July 2.30pm: iPad & iPhone Fri 27th July 2.30pm: Mac Mon 23rd July 9.30am: Android Tablet Tues 31st July 7.30pm: Genealogy

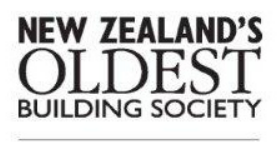

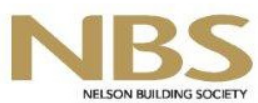

185 High St, Motueka **Telephone** 03 528 1111 Email motueka@nbs.co.nz motueka@nbs.co.nz

### SOME OXYMORONS!!

1. Why is the third hand on the watch called the second hand?

2. If a word is misspelled in the dictionary, how would we ever know?

3. Why do we say something is out of whack? What is a whack?

4. Why do "slow down" and "slow up" mean the same thing?

5. Why do "fat chance" and "slim chance" mean the same thing?

6. Why do "tug" boats push their barges?

7. Why is it called "after dark" when it really is "after light"?

8. Doesn't "expecting the unexpected" make the unexpected expected?

9. Why are a "wise man" and a "wise guy" opposites? 10. If all the world is a stage, where is the audience sitting?

11. Why do you press harder on the buttons of a remote control when you know the batteries are dead?

12. How come abbreviated is such a long word?

13. Why doesn't glue stick to the inside of the bottle?

14. Christmas - What other time of the year do you sit in front of a dead tree and eat candy out of your socks?

I don't know—why do we???????

## IPPIG MEETING

No IPPIG report for June because the meeting did not take place. Our usual facilitators are either on holiday (Colin and Peter) or unwell (Malcolm).

We look forward to seeing everyone back at the July meeting. Bring along your questions and also news of fun apps that you have discovered in the meantime.

Our love and very best wishes to Malcolm that he will be feeling better soon.

Sandra Price

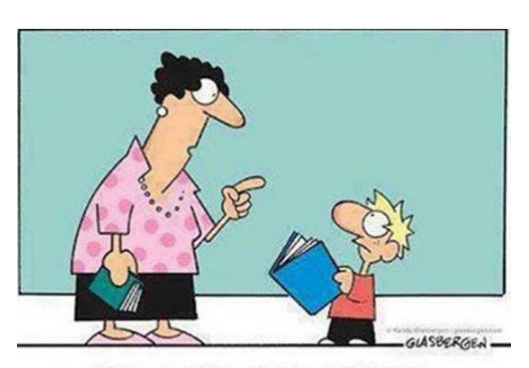

It's called reading. It's how people install new software into their brains.

# SMART PHONE APPS

The number of smart phone apps you can download is truly astonishing. Here are a couple of new ones which were mentioned in the June edition of GIZMOE. What do you think??

#### Lock and unlock your front door remotely

You can now remotely alarm and or disarm the alarm, monitor your home via cameras, un-lock and lock the door and see who is ringing the doorbell all from your phone. Companies such as Morepork, Cleverloop, Nest and August Smart Lock all offer these services. This of course is a far better solution than leaving a key in the letterbox or under the pot plant to let a tradesman have access to your home for repair work. Just ask the "traddie" to call you when at the front door and you can let him or her in remotely, then lock-up the same way when they are done!

#### **Washing Assistance**

It's called Peggy and is worlds smartest clothes peg. It's a device that sits on your washing line and sends updates to your phone about when your washing might be dry. Peggy will also send weather updates to you, so you can get your washing in before it starts to rain.

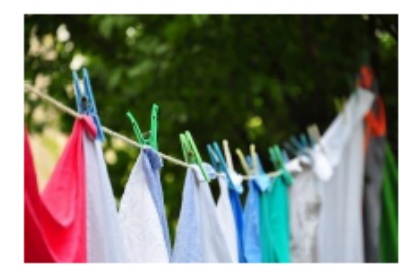

Motueka

03 528 8820

#### Water the plants and the garden

You can now water your garden via your phone. The Holman Water app can turn and program up to eight tap timers, remotely. So, if you are away on holiday, aboard the cruise ship in the

Mediterranean, you can water the garden via your smartphone – then perhaps view your hard work via the video camera mounted on the side of your house.

## Our 60+ generation was home schooled in many ways ...

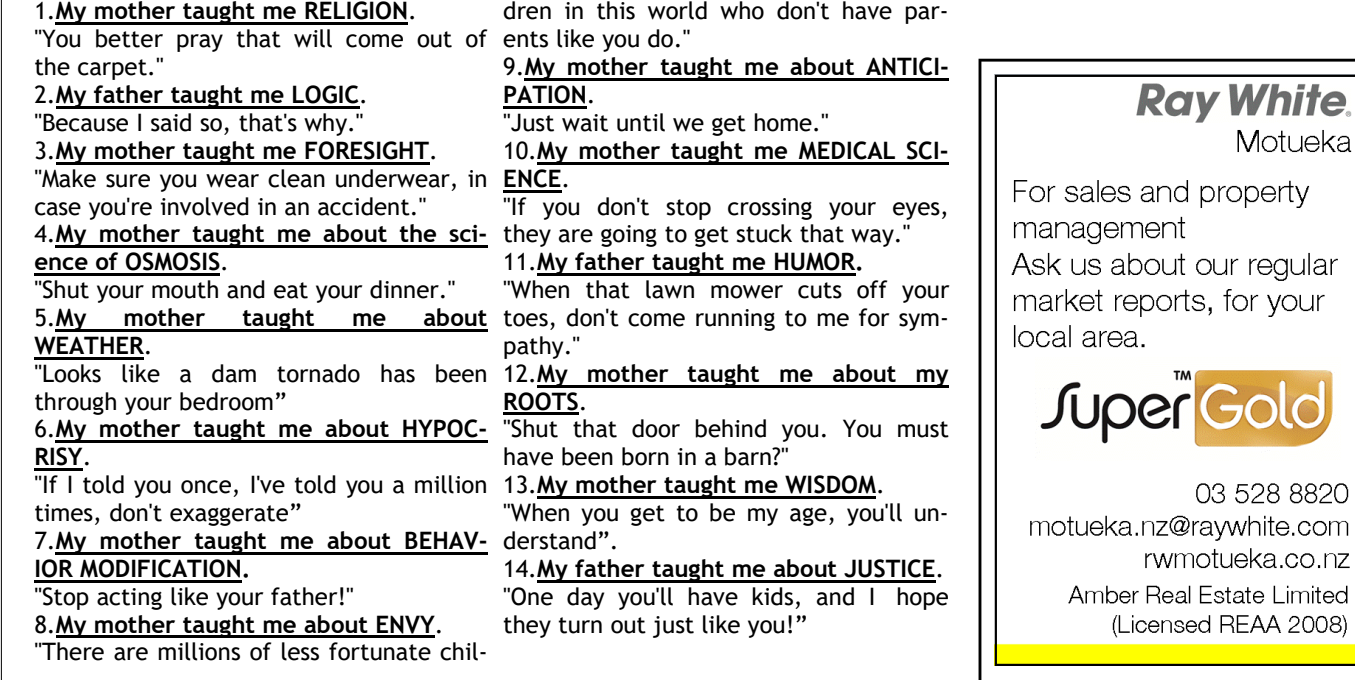

# OPEN SOURCE SOFTWARE

#### What Is Open Source?

Open-source software (OSS) is computer software with its source code made available with a license in which the copyright holder provides the rights to study, change, and distribute the software to anyone and for any purpose Open-source software may be developed in a collaborative public manner. According to scientists who studied it, open-source software is a prominent example of open collaboration. The term is often written without a hyphen as "open source software". Open-source software development, or collaborative development from multiple independent sources, generates an increasingly more diverse scope of design perspective than any one company is capable of developing and sustaining long term. A 2008 report by the Standish Group states that adoption of open-source software models has resulted in savings of about \$60 billion (£48 billion) per year to consumers. [Taken from Wikipedia]

Some examples of open source software you might already be making use of:

#### Handbrake

HandBrake is a free and open-source transcoder for digital video files, originally developed in 2003 by Eric Petit to make ripping a film from a DVD to a data storage device easier. Since then, it has undergone many changes and revisions. HandBrake is available for Linux, MacOS, and Windows. It can be used to rip video off DVD's to play them from a USB drive in the big screen TV. Current version is 107, and may be downloaded from https://handbrake.fr/downloads.php

### VLC

VLC media player (commonly known as VLC) is a free and open-source, portable and cross-platform media player and streaming media server developed by the VideoLAN project. VLC is available for desktop operating systems and mobile platforms. This player will cope with most formats, can be used to download video and audio from the internet, change formats, and can even be used as a screen recorder. This is very capable software; that version 30 due out shortly will be able to cast via Chromecast. Get it here

#### https://www.videolan.org/vlc/

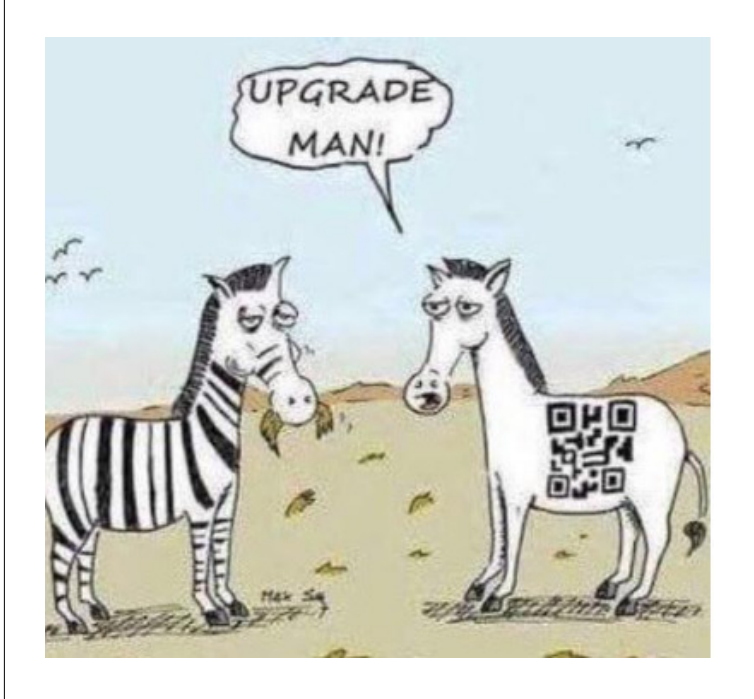

#### LibreOffice

LibreOffice is a free and open source office suite, a project of The Document Foundation It has been around for many years in several incarnations, but the current one dates from 2010. It has a very active community and dedicated developers, and is continually undergoing improvements. Luckily they have not included the ribbon interface disliked by many Microsoft Word users. The programmes are able to read and write in a numbers of formats, including those used by Microsoft programmes. Lots of people have used this suite for years, and the news is the next version will be able to save in epub format, the open source ebook format.

Download it here https://www.libreoffice.org

[Taken from SeniorNet Otago Newsletter]

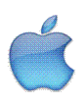

# MacHint: FLAC audio files, by Anton Petre

Want to listen to FLAC audio files on a Mac? Maybe someone sent you an audio file in .flac format and you can't figure out how to play it? There are several options for playing FLAC in Mac OS, but iTunes is not one of them.

Fortunately there are a variety of other choices available to play FLAC files in Mac OS, but for our purposes here we'll focus on a simple and free solution that you might even already have on your computer.

For those who are unfamiliar with FLAC, here's a brief explanation: FLAC stands for Free Lossless Audio Codec, and it's a lossless audio compression format, which basically means that the FLAC file is an exact replica of the original uncompressed high quality audio file, whether it's from a CD, line-in recording, or some other audio source. Because it's compressed, the file size takes up less storage space, but because it's lossless, the audio quality is very high.

 Curiously, iTunes does not play FLAC files on the Mac, which is why if you're a Mac user looking for a FLAC music player you will have to look elsewhere than iTunes.

There are a variety of FLAC audio players for Mac, but one of the simplest to use that also happens to be free is VLC. VLC the widely popular, multi-talented, and diverse video player, also plays FLAC audio files! The other great thing about VLC is that while it works on Mac, it also works on Windows, Linux, iOS, and Android, so you can use the same app in virtually any OS environment for playing your FLAC files (or movies, for that matter).

 1. Locate the FLAC audio file(s) on the Mac and drag and drop them into the VLC window, or VLC Dock icon

2. Click the play button to start listening to your FLAC format audio files in Mac OS

You can make and save large playlists in VLC as well, so if you drag and drop a large number of .flac FLAC audio files into VLC they will be playable in the same sort of playlist you'd expect in an app like iTunes. VLC is usually thought of as a video player, which it is too and that is certainly it's primary usage, but it's really sort of like a media playing swiss army knife with the capability to play a huge variety of video and audio formats, including FLAC and beyond.

How can you play FLAC audio files in iTunes? Well, since iTunes does not support FLAC audio playback, you can't without converting the FLAC files to another format. For example, you can convert FLAC to mp3 [go to http://osxdaily.com/2010/07/16/flac-to-mp3-for-mac/] and play those in iTunes, though mp3 audio is lossy and the audio quality will be reduced by doing so.

## GOOGLE ARTIFICAL INTELLIGENCE DEVELOPS MEDICAL ROLE

A February report from the UK Telegraph Group revealed that artificial intelligence developed by Google has been shown to be better at diagnosing eye diseases than doctors.

Moorfields Eye Hospital in London has been involved with a 2 year partnership with DeepMind (Google's sister company) analyzing retinal

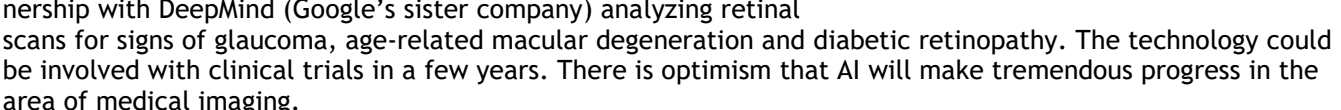

DeepMind is based in London. They analysed data from thousands of anonymous retinal scans which had been labeled for signs of disease by doctors. This was used to develop an AI algorithm more quickly and efficiently than human doctors. This process can be applied to other types of images and to diagnose other diseases. There are already plans for DeepMind to partner two of London's universities in analyzing radiotherapy scans and mammograms.

However, people are mindful of the failure of the Royal Free NHS Foundation Trust in London last year to comply with data protection rules when handing over details of 1.6 million people to Google. This was part of trial to use technology to track patients' symptoms and send alerts to doctors in the event of drastic changes in their health.

We learn than DeepMind has apparently set up a research unit focused on the ethical and social implications of the AI it is creating.

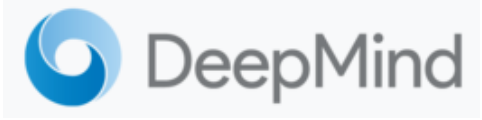

Let's hope so! Sandra Price

## Motueka SeniorNet Committee 2017-2018

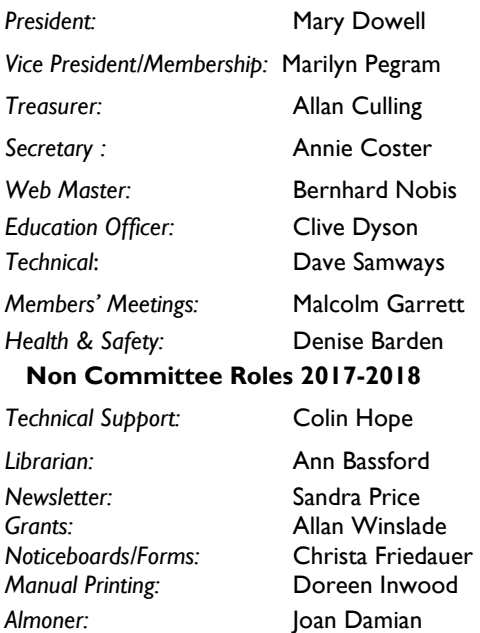

#### CONTACT EMAIL: motuekaseniornet@gmail.com

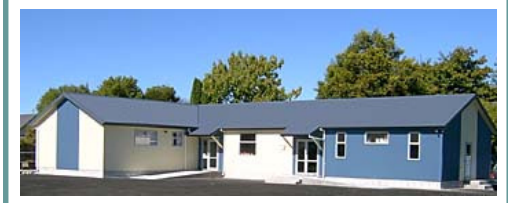

SeniorNet Motueka est.1998

42 Pah Street, Motueka Postal address: PO Box 297, Motueka 7143

## www.seniornetmotueka.org.nz | SOME HOLIDAY SNAPS!

Here are 3 of my holiday photos—unashamedly being used as fillers for the back page! Don't hesitate to send me your computer themed contributions for the July newsletter :o) Sandra Price

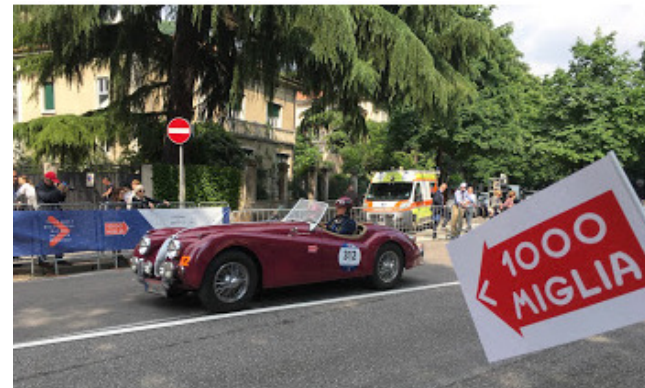

Strolling along the Promenade des Anglais, Nice, FRANCE.

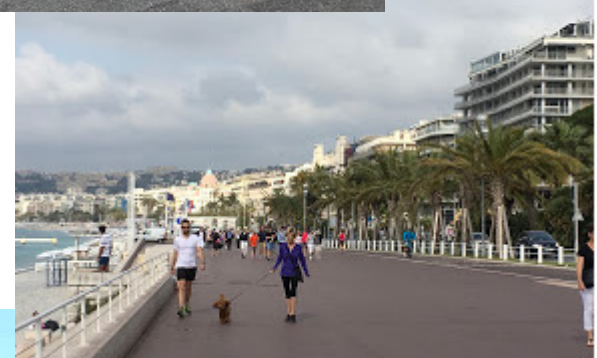

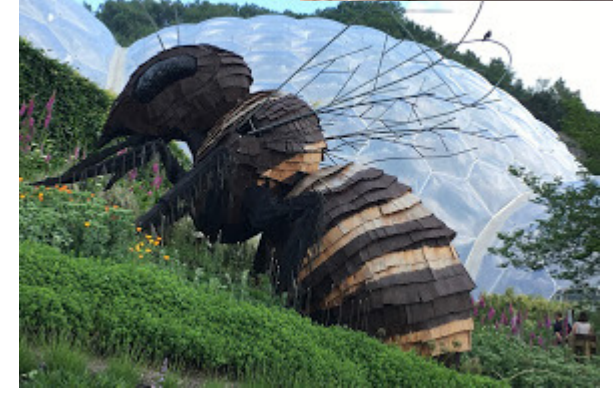

Bee sculpture outside the Biome domes at the Eden Project, St Austell, Cornwall, UK.

At the start of the Mille Miglia event Brescia, ITALY.

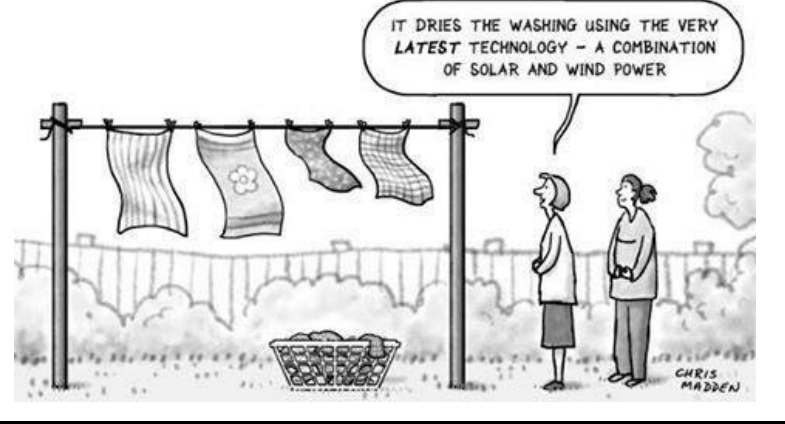

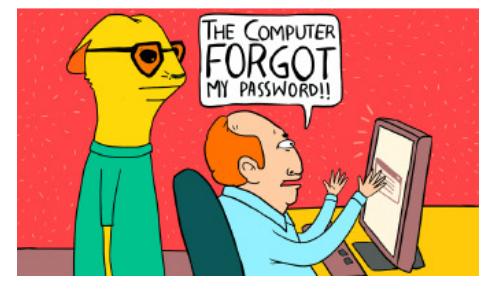

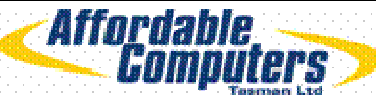

\*New Computers \*Notebooks \*Repairs/Upgrades \*Consumables \*2<sup>nd</sup> Hand Computers \*Printers /Scanners \*Digital . Cameras \*Cables/Adaptors \*Network Systems. IT consultants and hardware Suppliers to our Local schools & **Businesses** See your local team for friendly, professional advice 98 High Street, Motuek all Phone/Flax 03 528 6535